# **Oracle Patching and Upgradation Training**

### **Topics Lists:**

- Applying PSU on GI/DB home (On standalone and RAC) manually
- Applying PSU on GI/DB home (On standalone and RAC) auto apply
- Applying Interim Patches (On standalone and RAC)
- Applying Patch set (On standalone and RAC)
- Upgrading Database on Standalone
- Rolling Upgrading on RAC
- Upgrading Database on Datagaurd Setup.
- Upgrade/Migrate From 11.2.0.4.0 To 12.1.0.2.0 On OEL Linux 64 Bit
- (Source and Target are in Same OS i.e. OEL Linux 64 Bit)
- Out-of-place/In Place Upgrade
- Home Cloning

### 12.2.0.1.0 To 19.3.0.0.0

- Multitenant Architure, CDB,PDB Creations
- GoldImage Creation In 19c
- 12c Appex Upgrade before database upgrade from 12.2.0.1.0 To 19.3.0.0.0
- From 12c CDB one PDB move to 19c CDB and upgrade Single PDB
- Upgrade Database 12.2.0.1.0 To 19.3.0.0.0 Using DBUA/Manual/autoupgrade method
- Out of Place upgrade from 12.2.0.1.0 To 19.3.0.0.0 On different Machine using RMAN backup
- TDB Transportable Database followed by Manual Upgrade from 12.2.0.1.0 To 19.3.0.0.0
- Upgrade from 12.2.0.1.0 To 19.3.0.0.0 Using Full Transportable TableSpace Method On Different Machine with different mount point
- Upgrade from 12.2.0.1.0 To 19.3.0.0.0 Using Full Transportable TableSpace Method From FileSystem To ASM Diskgroup
- Upgrade from 12.2.0.1.0 To 19.3.0.0.0 Using Transportable TableSpace Method
- Manual TimeZone Upgrade in 19c after database upgrade from 12.2.0.1.0
   To 19.3.0.0.0

- Using RMAN Tablespaces/DataFiles Conversion for Cross Platform Upgrade
- OJVM Patch Apply
- Downgrade Database From 19.3.0.0.0 To 12.2.0.1.0 Using Flashback database Strategy
- Downgrade Database From 19.3.0.0.0 To 12.2.0.1.0 Manual Method

## **RAC/Grid Infrastructure Database Upgrade**

• 12.2.0.1.0 To 19.3.0.0.0 GI Upgrade and 19c New Software Installation followed by 12.2.0.1.0 To 19.3.0.0.0 DB Upgrade Using DBUA

## **RAC/Grid Infrastructure Database Downgrade**

- Downgrade RAC/Clusterware/GridInfrastructure From 19.3.0.0.0 To 12.2.0.1.0
- Rollback Patch 28553832 on GIHome and DBHomes
- Downgrade Database From 19.3.0.0.0 To 12.2.0.1.0 Using Flashback database Strategy in RAC
- Downgrade Database From 19.3.0.0 To 12.2.0.1.0 Manual Method in RAC

#### 11.2.0.4.0 To 12.2.0.1.0

- Multitenant Architure, CDB,PDB Creations
- Manual TimeZone Upgrade in 12c
- 11g Appex Upgrade before database upgrade from 11.2.0.1.0 To 12.2.0.1.0
- Upgrade Database 11.2.0.1.0 To 12.2.0.1.0 Using DBUA/Manual/autoupgrade method
- After Upgrading 11g to 12c, Converting Non CDB to PDB
- Out of Place upgrade from 11.2.0.1.0 To 12.2.0.1.0 On different Machine using RMAN backup
- TDB Transportable Database followed by Manual Upgrade from 11.2.0.1.0 To 12.2.0.1.0
- Upgrade from 11.2.0.1.0 To 12.2.0.1.0 Using Full Transportable TableSpace Method On Different Machine with different mount point
- Upgrade from 11.2.0.1.0 To 12.2.0.1.0 Using Full Transportable TableSpace Method From FileSystem To ASM Diskgroup

- Upgrade from 11.2.0.1.0 To 12.2.0.1.0 Using Transportable TableSpace Method
- Manual TimeZone Upgrade in 12c after database upgrade from 11.2.0.1.0 To 12.2.0.1.0
- Using RMAN Tablespaces/DataFiles Conversion for Cross Platform Upgrade
- OJVM Patch Apply
- Downgrade Database From 12.2.0.1.0 To 11.2.0.4.0 Using Flashback database Strategy
- Downgrade Database From 12.2.0.1.0 To 11.2.0.4.0 Manual Method

## **RAC/Grid Infrastructure Database Upgrade**

- Apply Patches Before 11gR2 To 12cR2 RAC Upgrade on GIHome and DBHome
- Note: Patch 24436338 Oracle Grid Infrastructure Patch Set Update 11.2.0.4.161018 (Oct2016) (Includes Database PSU 11.2.0.4.161018)
- Upgrade RAC/Clusterware/GridInfrastructure From 11.2.0.1.0 To 12.2.0.1.0 Manual DB Upgrades Steps On RAC
- Install 12c DB Software For RAC
- Upgrade Database 11.2.0.4.0 To 12.2.0.1.0 Using DBUA/Manual/autoupgrade method

# **RAC/Grid Infrastructure Database Downgrade**

- Downgrade RAC/Clusterware/GridInfrastructure From 12.2.0.1.0 To 11.2.0.4.0
- Downgrade Database From 12.2.0.1.0 To 11.2.0.4.0 Using Flashback database Strategy in RAC
- Downgrade Database From 12.2.0.1.0 To 11.2.0.4.0 Manual Method in RAC
- Rollback Patch 24436338 on GIHome and DBHomes

#### 11.2.0.4.0 To 12.1.0.2.0

• 11.2.0.4.0 To 12.1.0.2.0 CRS, ASM and Manual DB Upgrades On RAC

#### 11.2.0.3.0 To 11.2.0.4.0

• CRS and DB Upgrades CRS, ASM and Manual DB Upgrades On RAC

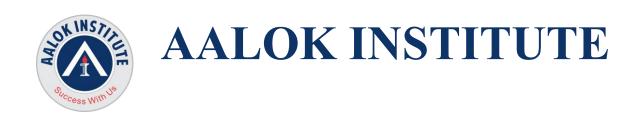

Cheers,
Ambasa S. Ladwa
Ph# +91 9867328291
Ambasa.Ladwa@aalokinstitute.com

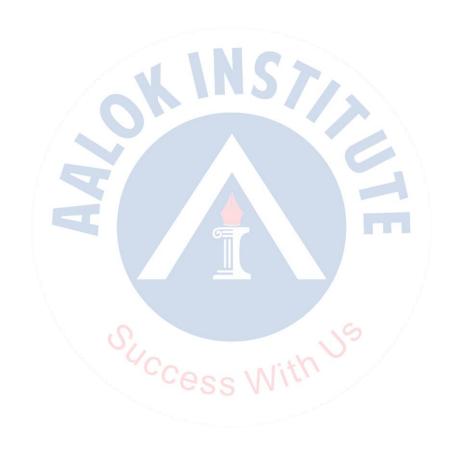